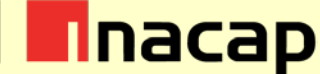

# **Taller N°1 para la Evaluación Sumativa 2: Modelo de caso de uso elaborado, con diagrama de caso de uso y la especificación del mismo**

#### **I. Autores y validadores**

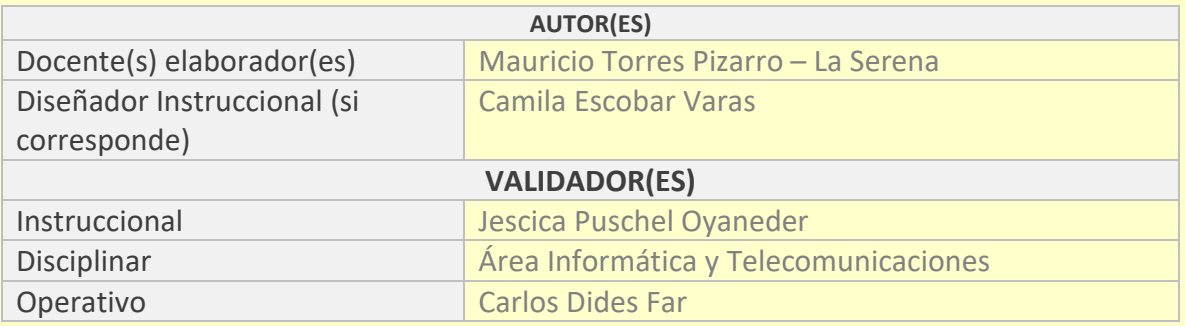

### **II. Antecedentes generales**

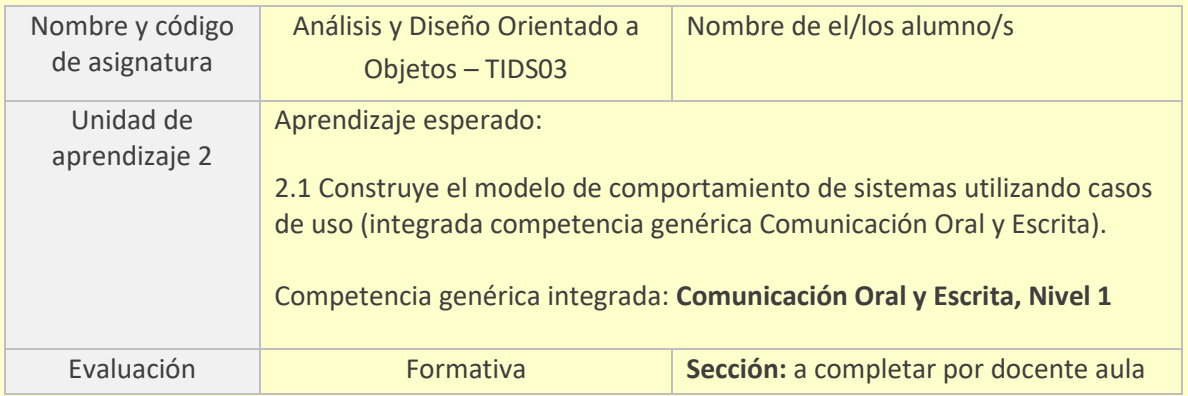

### **III. Presentación**

Este taller se realiza en conjunto con el Caso de Estudio de la asignatura, para de esta forma realizar una aplicación práctica de las competencias técnicas adquiridas por los estudiantes en la asignatura de Análisis y Diseño Orientado a Objetos (ADOO), en donde los estudiantes, en forma grupal (máximo 3 integrantes), deberán analizar una problemática y presentar posibles soluciones al caso dado.

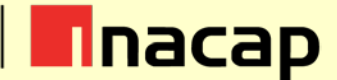

La actividad de esta unidad será desarrollada en dos talleres que son conducentes a la evaluación final de la unidad.

**Recuerda que la Evaluación Final de cada unidad será parte de la evaluación final de la asignatura. Por lo cual deberás participar en las actividades presenciales de clases y en las actividades propuestas fuera de la sala de clases (AAI).**

#### **IV. Propósito de la actividad**

A continuación los invitamos a realizar un taller donde deberán aplicar los conocimientos de la unidad. El desarrollo grupal de este taller te permitirá en el corto plazo:

• Desarrollar a distancia y de manera colaborativa tus trabajos y tareas grupales.

### **V. Actividades**

**Actividad N°1:** Para el caso planteado se debe describir todos los escenarios posibles utilizando la siguiente plantilla:

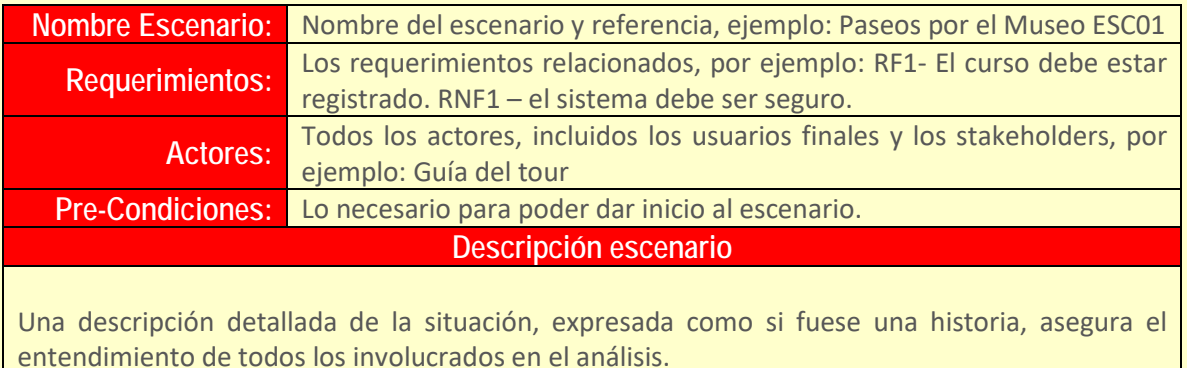

Post-Condiciones: Lo que se gana con realizar este escenario, de forma global.

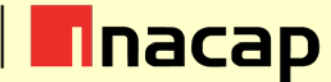

# **VI. Referencias bibliográficas**

- Bennett, S., McRobb, S., & Farmer, R. (2010). Análisis y diseño orientado a objetos de sistemas usando UML. Capítulos 1, 3, 4 y 6. Madrid: McGraw Hill.
- Fontela, Carlos. (2011). UML: modelado de software para profesionales. Alfaomega Grupo Editor
- Gutierrez, C. C. (2011). Casos prácticos de UML. Madrid, ES: Editorial Complutense. Disponible en: [http://site.ebrary.com/lib/inacapsp/detail.action?docID=10536104&p00=Casos+pr%C](http://site.ebrary.com/lib/inacapsp/detail.action?docID=10536104&p00=Casos+pr%C3%A1cticos+de+UML) [3%A1cticos+de+UML](http://site.ebrary.com/lib/inacapsp/detail.action?docID=10536104&p00=Casos+pr%C3%A1cticos+de+UML)
- Vélez, S. J., Peña, A. A., & Gortazar, B. P. (2011). Diseñar y programar, todo es empezar: una introducción a la Programación Orientada a Objetos usando UML y Java. Madrid, ES: Dykinson. Disponible en: [http://site.ebrary.com/lib/inacapsp/detail.action?docID=10559590&p00=Dise%C3%B](http://site.ebrary.com/lib/inacapsp/detail.action?docID=10559590&p00=Dise%C3%B1ar+y+programar%2C+todo+es+empezar%3A+una+introducci%C3%B3n+a+la+programaci%C3%B3n+orientada+a+objetos+usando+UML+y+Java) [1ar+y+programar%2C+todo+es+empezar%3A+una+introducci%C3%B3n+a+la+progra](http://site.ebrary.com/lib/inacapsp/detail.action?docID=10559590&p00=Dise%C3%B1ar+y+programar%2C+todo+es+empezar%3A+una+introducci%C3%B3n+a+la+programaci%C3%B3n+orientada+a+objetos+usando+UML+y+Java) [maci%C3%B3n+orientada+a+objetos+usando+UML+y+Java](http://site.ebrary.com/lib/inacapsp/detail.action?docID=10559590&p00=Dise%C3%B1ar+y+programar%2C+todo+es+empezar%3A+una+introducci%C3%B3n+a+la+programaci%C3%B3n+orientada+a+objetos+usando+UML+y+Java)
- Kimmel, P. (2002). Manual de UML. México, D.F., MX: McGraw-Hill Interamericana. Disponible en: [http://site.ebrary.com/lib/inacapsp/detail.action?docID=10433806&p00=UML%3A+m](http://site.ebrary.com/lib/inacapsp/detail.action?docID=10433806&p00=UML%3A+modelado+de+software+para+profesionales) [odelado+de+software+para+profesionales](http://site.ebrary.com/lib/inacapsp/detail.action?docID=10433806&p00=UML%3A+modelado+de+software+para+profesionales)
- Casas, R. J., & Conesa, I. C. J. (2014). Diseño conceptual de bases de datos en UML. Barcelona, ES: Editorial Contract Contract UOC. Disponible en: en: [http://site.ebrary.com/lib/inacapsp/detail.action?docID=10903566&p00=Dise%C3%B](http://site.ebrary.com/lib/inacapsp/detail.action?docID=10903566&p00=Dise%C3%B1o+conceptual+de+bases+de+datos+en+UML) [1o+conceptual+de+bases+de+datos+en+UML](http://site.ebrary.com/lib/inacapsp/detail.action?docID=10903566&p00=Dise%C3%B1o+conceptual+de+bases+de+datos+en+UML)

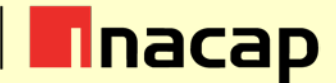

# **VII. Instrumento de evaluación**

Para verificar lo que han aprendido, luego de desarrollar esta evaluación, revise las respuestas o desarrollo de sus estudiantes a través de la siguiente rúbrica.

Recuerde entregarles la rúbrica con la evaluación obtenida como parte de la retroalimentación del taller.

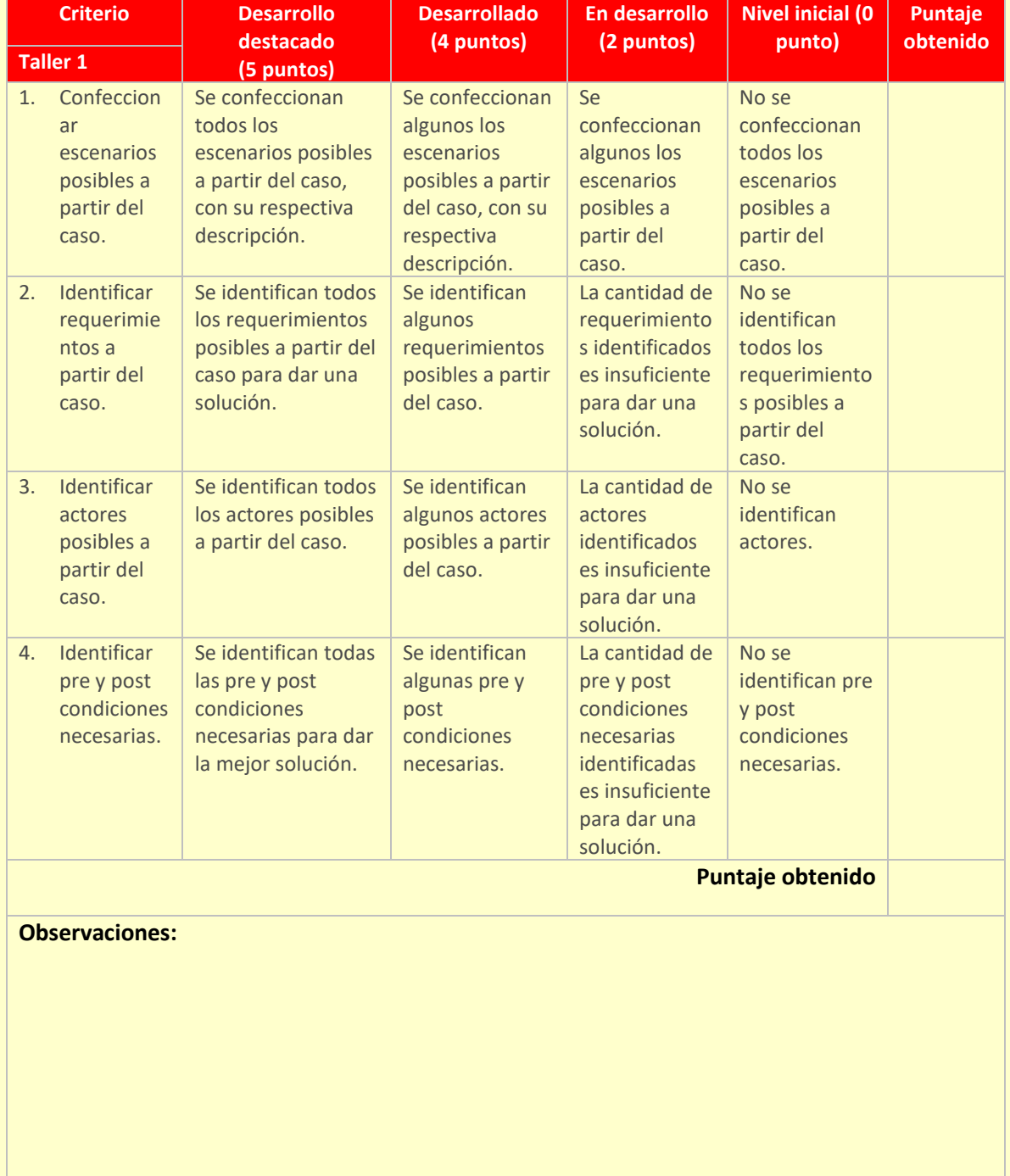

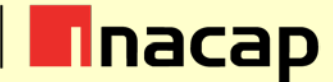

## **VIII. Solucionario**

**Actividad N°1:** Para el caso planteado se debe describir todos los escenarios posibles utilizando la siguiente plantilla:

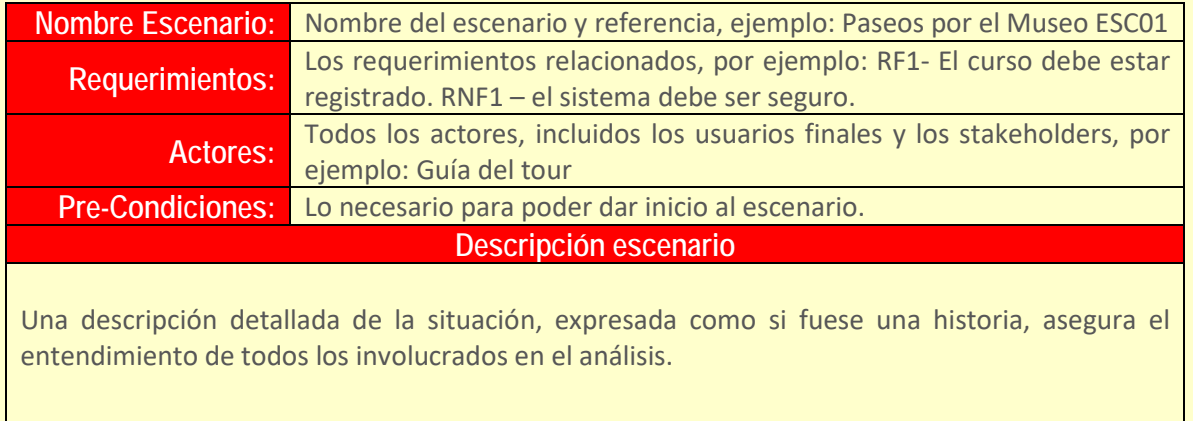

Post-Condiciones: Lo que se gana con realizar este escenario, de forma global.

#### **Nota importante para el docente:**

Debe entregar este listado de requerimientos a los alumnos, para completar el que sea realizado por ellos en este Taller. Los alumnos deben estar en conocimiento de este listado antes de comenzar el Taller 2.

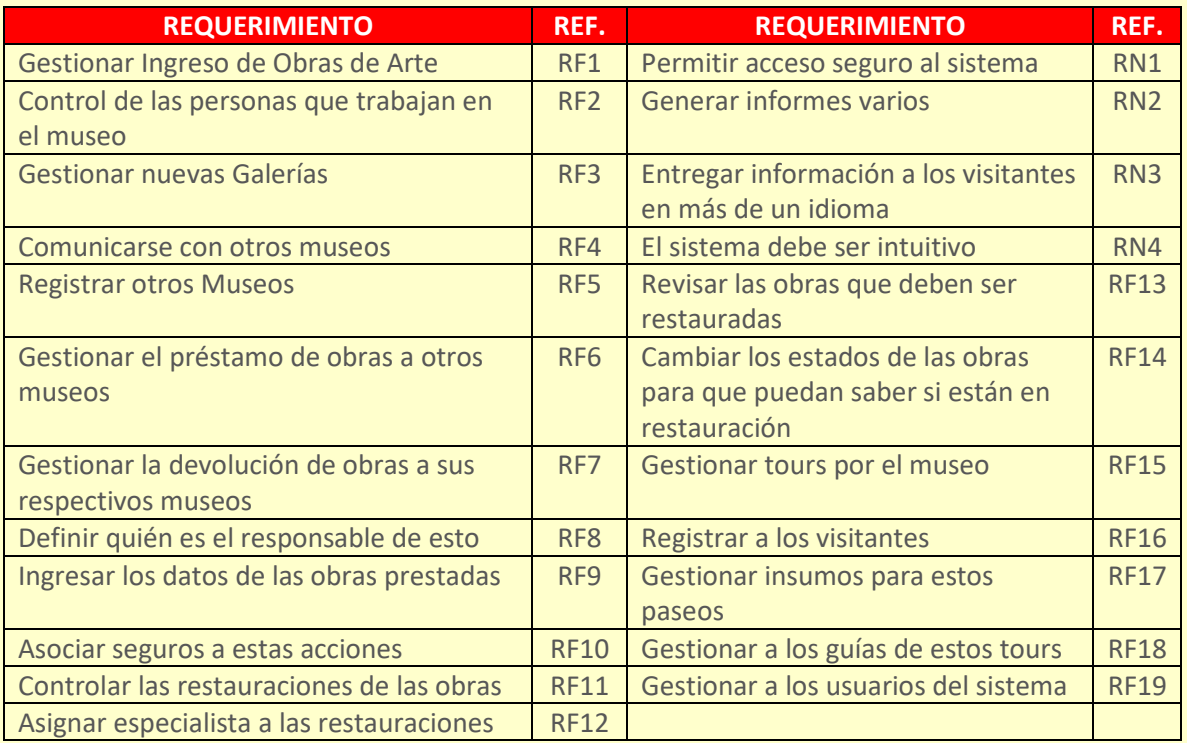

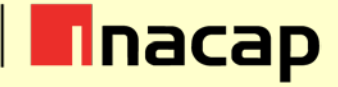

**Solución:**

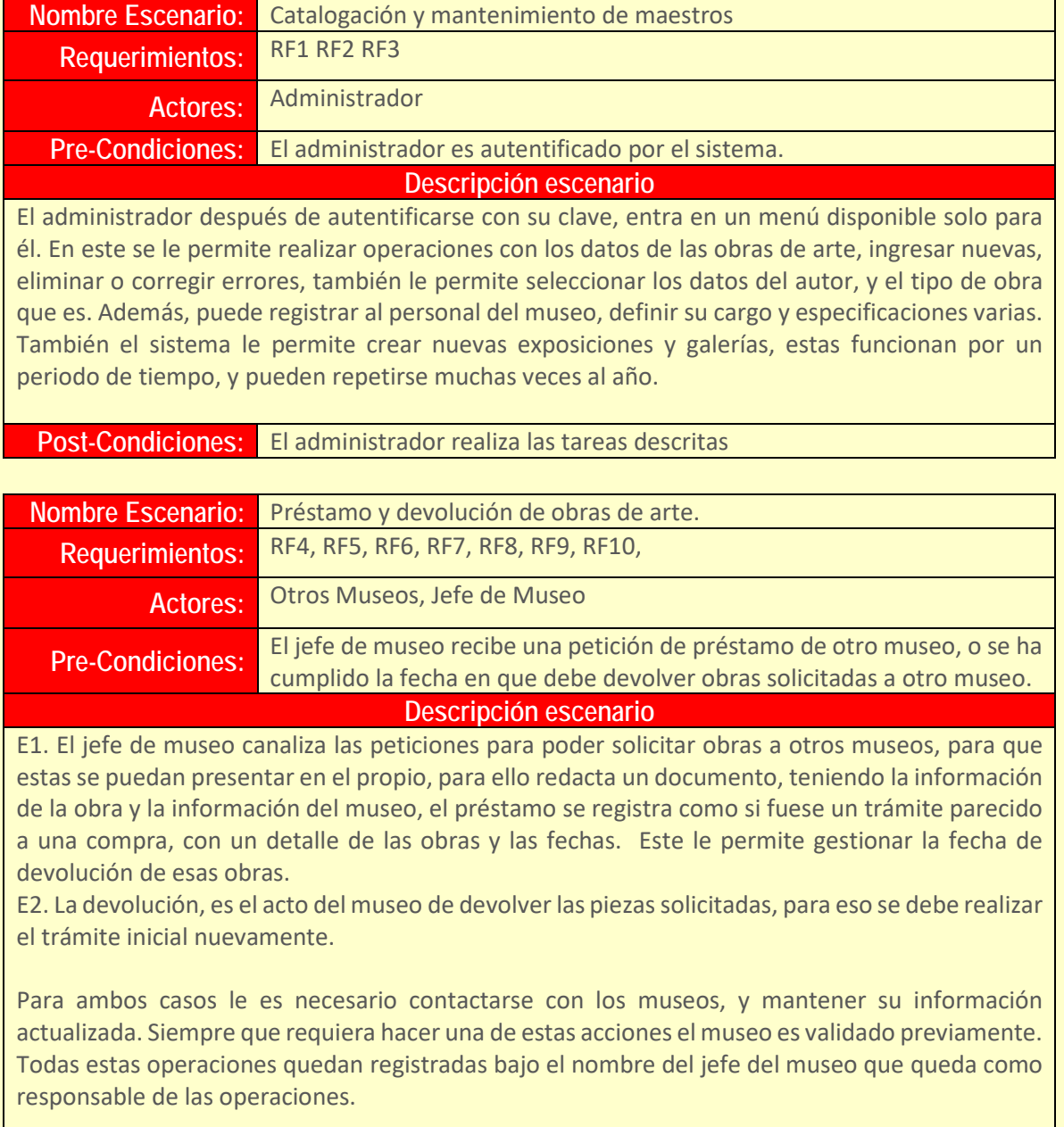

**Post-Condiciones:** El jefe realiza las operaciones de préstamo y devolución

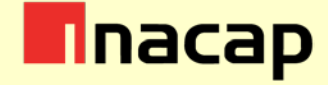

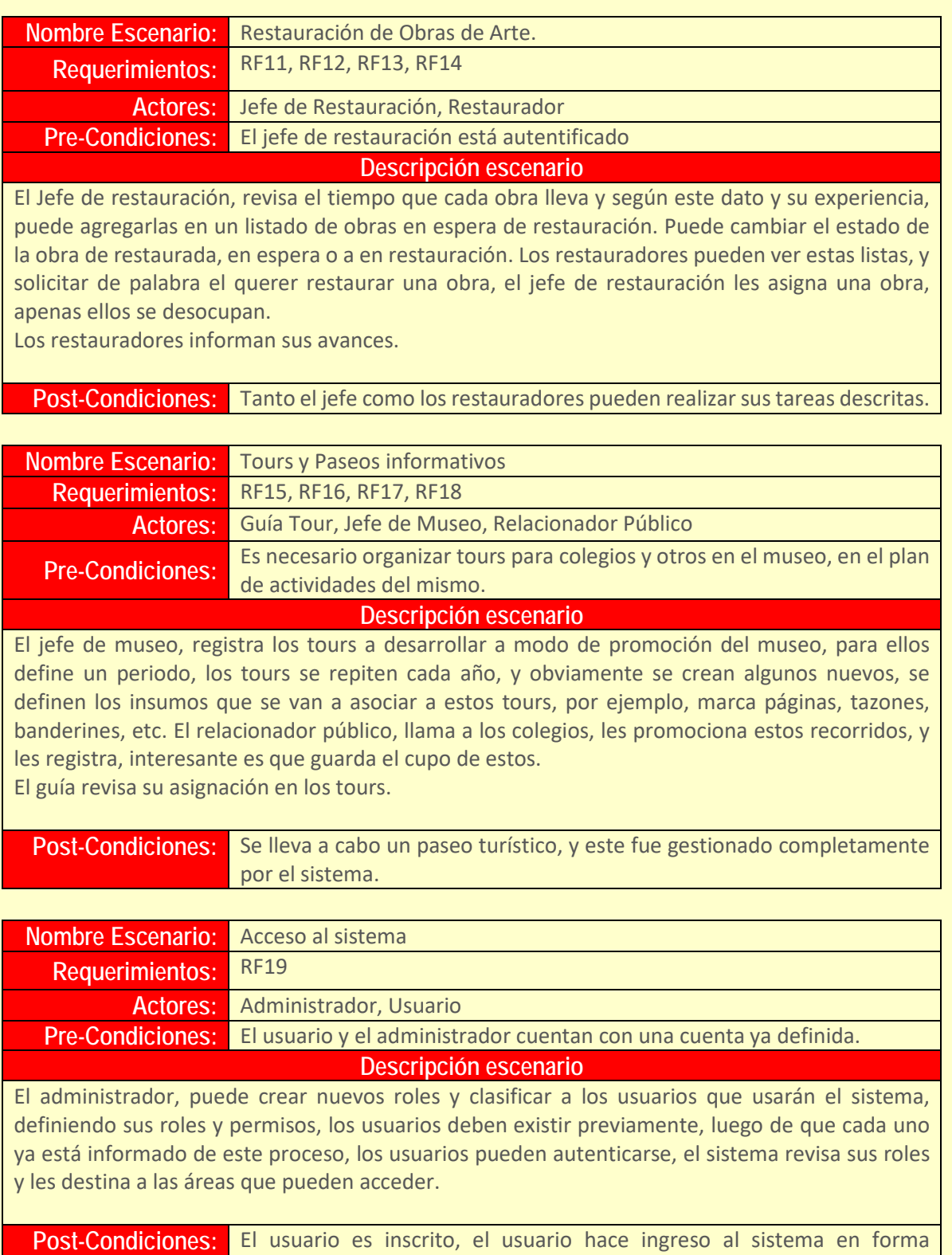

autentificada